folders: **Inbox, Outbox, Sent, Broadcast SMS, Voicemail, Drafts, Empty folder, Templates, Settings**. Conversational view mode is set as default. You may switch to conventional view mode by selecting "**Options\**

**msg**" from main menu to create text/multimedia message. An SMS will be converted to MMS automatically when: images, videos, audio, slides or attachments are inserted; Subject, CC/BCC/email address is added; or the

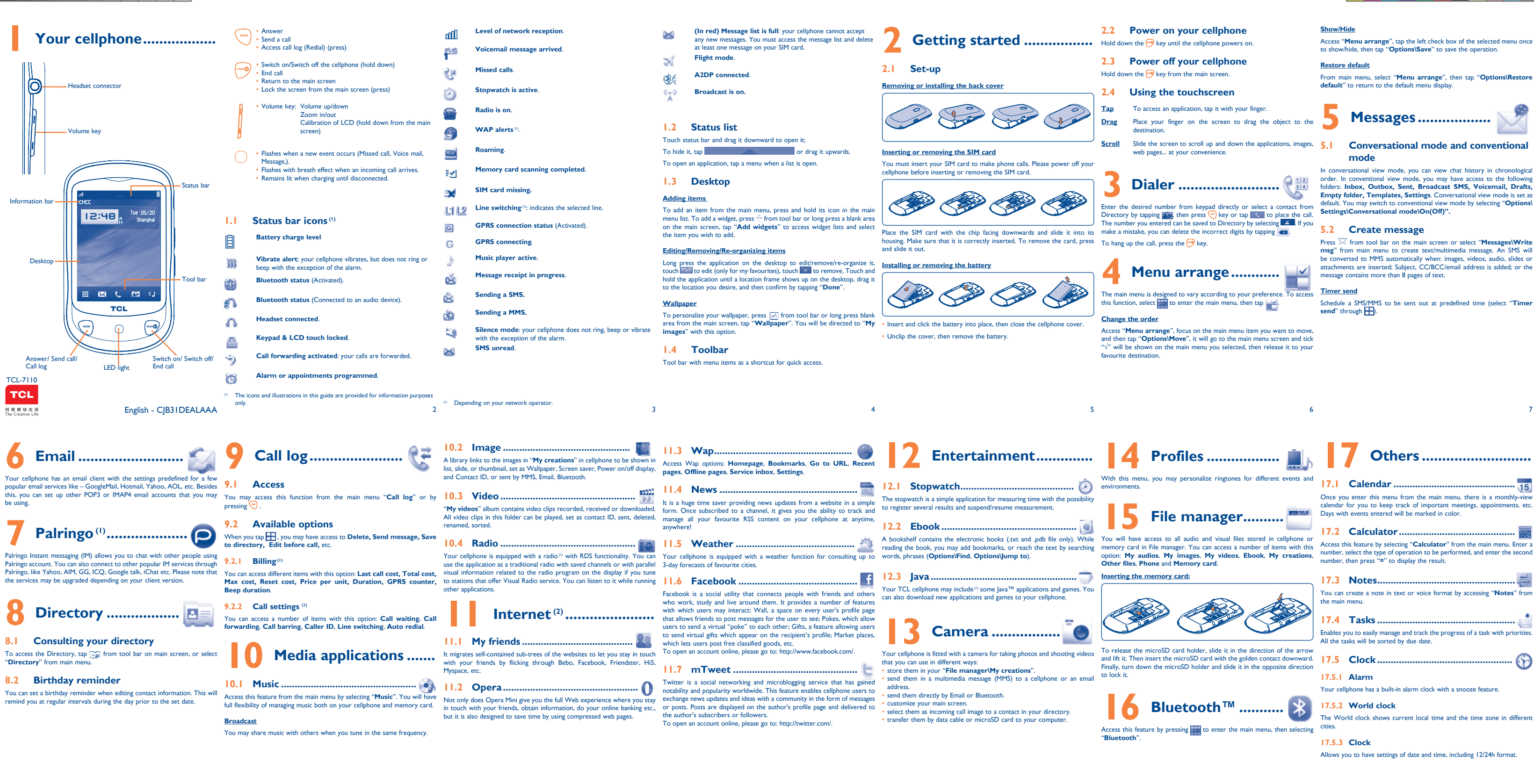

♠

- <sup>(1)</sup> The quality of the radio depends on the coverage of the radio station in that
- particular area. .<br>Depending on your network operator. May cause additional network charge
- for data flow to provide this service. Extra fees might also be charged in roaming states.
- 8 and 13  $\,$  13  $\,$  14  $\,$  12  $\,$  12  $\,$  13  $\,$  13  $\,$  14  $\,$  14  $\,$  14  $\,$  14  $\,$  14  $\,$  14  $\,$  14  $\,$  14  $\,$  14  $\,$  14  $\,$  14  $\,$  14  $\,$  14  $\,$  14  $\,$  14  $\,$  15  $\,$  14  $\,$  15  $\,$  14  $\,$  15  $\,$

 $(1)$  Depending on your network operator.

⊕

Depending on your network operator. (1) Contact your network operator to check service availability

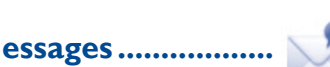

calendar for you to keep track of important meetings, appointments, etc.

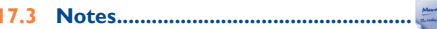

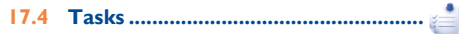

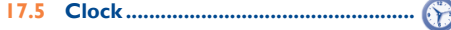

15 16 17 18 19 20 21

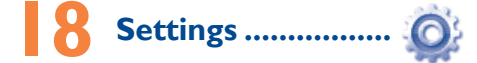

From the main menu, select the menu icon  $\mathcal{Q}$  and select the function of There are two text entry methods that can be used to write messages Your choice in order to customize your cellphone: Phone settings, Call<br>settings, Security, Network, Connectivity.<br>converse of characters associated with a low **readings. Security Containe** to the settings. Security, Networ

## **Touch settings**

**Making the most of your cellphone ..............**

• **LCD Touch Calibration** To calibrate the touch screen, tap anywhere on the screen to start calibration.

• **Touch Vibration** When "**On**", the cellphone vibrates when the screen is touched.

## **Screen lock during call**

Select "**On**"/"**Off**" to activate/deactivate screen lock during call.

## **PC suite**

You can download software upgrade for free from the website.

## **Webcam**

⊕

Java

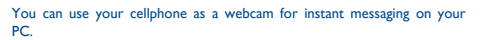

• Predictive with the eZi mode: This mode speeds up the writing of your

text.

Access the Symbol and number table Switch mode of input method Switch between ABC/abc/Abc - Tap to delete one by one - Long touch to delete a Confirm an option

Switch to a new line (in SMS/ Email/IM)

Close input keypad

- that studies show that using a cellphone while driving a vehicle constitute real risk, even when the hands-free kit is used (car kit, headset...), drivers are requested to refrain from using their cellphone when the vehicle is not parked. Check the laws and regulations on the use of wireless cellphones and the sories in the areas where you drive. Always obey them. The use of these devices
- may be prohibited or restricted in certain areas. When driving, do not use your cellphone and headphone to listen to music or to the radio. Using a headphone can be dangerous and forbidden in some areas.
- When switched on, your cellphone emits electromagnetic waves that can interfer with the vehicle's electronic systems such as ABS anti-lock brakes or airbags. To ansure that there is no problem:
- ensure that there is no problem: do not place your cellphone on top of the dashboard or within an airbag deployment area.
- check with your car dealer or the car manufacturer to make sure that the car's onic devices are shielded from cellphone RF energy. **• CONDITIONS OF USE:**

performance. member to abide by local authority rules of cellphone use on aircrafts.

Switch the cellphone off when you are in health care facilities, except in designated area As with many other types of equipment now in regular use, cellphones can interfere with other electrical or electronic devices, or equipment using radio frequency.

Switch the cellphone off when you are near gas or flammable liquids. Strictly obey all signs and instructions posted in a fuel depot, gas station, or chemical plant, or in any potential<br>**productive** atmosphere.

**• TRAFFIC SAFETY:**

- when the cellphone is switched on, it should be kept at least 15 cm from any medical device such as a pacemaker, a hearing aid or insulin pump. In particular when using the cellphone you should hold it against the ear on the opposite side to the device, if any.
- To avoid hearing impairment, answer the call before holding your cellphone to your ear. Also move the handset away from your ear while using the "hands-free" option because the amplified volume might cause hearing damage.

 Facebook and the f Logo are trademarks of Facebook, and are used under li Twitter and the T Logo are trademarks of Twitter, Inc.

and are used under lice

- **Facebook:** http://www.facebook.com/alcatelonetouchtrib
- **Twitter:** http://www.twitter.com/Alcateltribeus
- **Hot Line Number**: In the United States, call 877-702-3444 for technical support.

## You are advised to switch off the cellphone from time to time to optimize its

conditions (moisture, humidity, rain, infiltration of liquids, dust, sea air, etc.). The manufacturer's recommended operating temperature range is -10°C to +55°C (the

We recommend that you read this chapter carefully before using your cellphone.The the state of the cellphone in distribution and noting paint extently.<br>Inanufacturer disclaims any liability for damage, which may result as end that you read this chapter carefully before using your cellphone.The max value depends on device, materials and housing paint/texture). temporary and not serious.

> Do not open or attempt to repair your cellphone yourself Do not drop, throw or try to bend your cellphone.

# Do not paint it.<br>Use only batteries, ba

tery chargers, and accessories which are recommended by TCT Mobile Limited and its affiliates and are compatible with your cellphone model. TCT Mobile Limited and its affiliates disclaim any liability for damage caused by the use of other chargers or batteries.

Your cellphone should not be disposed of in a municipal waste. Please check local Before removing the battery from your cellphone, please make sure that the cellphone is switched off.<br>Observe the following precau Observe the following precautions for battery use: - Do not attempt to open the battery (due to the risk of toxic fumes and burns). Your cellphone is a radio transmitter and receiver. It is designed and manufactured Changes or modifications not expressly approved by the party responsible for not to exceed the emission limits for exposure to radio-frequency (RF) energy. compliance could void the user's authority to operate the equipment. These limits are part of comprehensive guidelines and establish permitted levels<br>of RF energy for the general population. The guidelines are based on standards<br>that were developed by independent scientific organizations th thorough evaluation of scientific studies. These guidelines include a substantial safety condition that this device does not cause harmful interference. For the receiver devices associated with the operation of a licensed radio service<br>(e.g. FM broadcast), they bear the following statement:<br>This device complies with Part 15 of the FCC Rules. Operation is subject to the

Some people may suffer epileptic seizures or blackouts when exposed to flashing - Do not puncture, disassemble or cause a short-circuit in a battery, lights, or when playing video games. These seizures or blackouts may occur even - Do not burn or dispose of a used battery in the garbage or store it at a person never had a previous seizure or blackout. If you have experienced seizures or blackouts, or if you have a family history of such occurrences, please Batteries must be disposed of in accordance with locally applicable environmental consult your doctor before playing video games on your cellphone or enabling a regulations. Only use the battery for the purpose for which it was designed. Never flashing-lights feature on your cellphone. Parents should monitor their children's use<br>of video games or other features that incorporate flashing lights on the cellphones.<br>All persons should discontinue use and consult a d flashing-lights feature on your cellphone. Parents should monitor their children's use use damaged batteries or those not recommended by TCT Mobile Limited and/<br>of video games or other features that incorporate flashing li

It is recommended to have proper supervision while small children use your cellphone. When replacing the cover please note that your cellphone may contain substances

that could create an allergic reaction. Always handle your cellphone with care and keep it in a clean and dust-free place.

trademarks or registered trademarks of Sun Microsystems, Inc. in the U.S. and other countries.

Opera Mini<sup>™</sup> is a registered trademark of Opera Mini.

Before contacting the aftersales department, you are advised to follow the nstructions below

# **General information ............**

• You are advised to fully charge ( $\Box$ ) the battery for optimal operation.<br>• Avoid storing large amounts of data in your cellphone as this may affect the performance of your cellphone.

• **Website:** www.tclcom.com/eng/

On our Internet site, you will find our FAQ (Frequently Asked Questions) according to availability on our server: www.tclcom.com/eng/ Your cellphone is a transceiver that operates on GSM networks with 850 to the defect(s). and 1900 MHz bands.

> Make sure that your battery is not completely discharged; the battery charge indicator can take several minutes and may be accompanied by a

Make sure charging is carried out under normal conditions  $(0^{\circ}C + 40^{\circ}C)$ • Make sure your battery is inserted. It must be inserted before plugging in the charger • Make sure you are using an TCL battery and charger in the box • When abroad, check that the electrical current is compatible

## **Protection against theft (1)**

Your cellphone is identified by an IMEI (cellphone serial number) shown • Non-compliance with the instructions for use or installation, or with on the packaging label and in the product's memory. We recommend that you note the number the first time you use your cellphone by entering \*#06# and keep it in a safe place. It may be requested by the police or your operator if your cellphone is stolen.

## **Disclaimer**

There may be certain differences between the user manual description and the cellphone's operation, depending on the software release of your cellphone or specific operator services.

(1) Contact your network operator for service availability

ment, so that their components can be reused **In European Union countries:**

Take a minimum of a 15-minute break every hour of game playing. - If your hands, wrists, or arms become tired or sore while playing, stop and rest be brought to these collection points.

regulations for disposal of electronic products.

nember to make back-up copies or keep a written record of all important nformation stored in your cellphone.

> Make sure you have not forwarded incoming calls • Make sure that you have not barred certain calls **The caller's name does not appear when a call is received** • Check that you have subscribed to this service with your operator

Your caller has concealed his/her number **The sound quality of the calls is not optimal**

• Check the network strength  $\mathbf{f}$ 

• Make sure this feature does not require an TCL accessory **When I select a number from my directory, the number is not** 

the following safety precautions: - Play at the farthest distance possible from the screen.

When you play games on your cellphone, you may experience occasional discomfort

in your hands, arms, shoulders, neck, or other parts of your body. Follow these They will then be recycled, preventing substances being disposed of in the endingstructions to avoid problems such as tendinitis, carpal tunnel syndrome, or other musculoskeletal disorders:

margin designed to ensure the safety of all persons, regardless of age and health. For other devices, they bear the following statement: The exposure standard for cellphones employs a unit of measurement known as This device complies with Part 15 of the FCC Rules. Operation is subject to the<br>the Specific Absorption Rate, or SAR.The SAR limit set by public a

as the Federal Communications Commission of the US Government (FCC), or by (1) this device may not cause harmful interference<br>Industry Canada,is 1.6 W/kg averaged over 1 gram of body tissue.Tests for SAR are (2) this devic conducted using standard operating positions with the cellphone transmitting at its cause undesired operation. highest certified power level in all tested frequency bands.

Do not allow your cellphone to be exposed to adverse weather or environmental **• PRIVACY:** Please note that you must respect the laws and regulations in force in your jurisdiction or other jurisdiction(s) where you will use your cellphone regarding aking photographs and recording sounds with your cellphone. Pursuant to such law and regulations, it may be strictly forbidden to take photographs and/or to record the strictly forbidden to record the voices of other people or any of their personal attributes, and reproduce or any of their personal attributes, and rep distribute them, as this may be considered to be an invasion of privacy.

It is the user's sole responsibility to ensure that prior authorization be obtained if necessary, in order to record private or confidential conversations or take a photograph of another person; the manufacturer, the seller or vendor of your cellphone (including the operator) disclaim any liability which may result from the  $\epsilon$ 

- for several hours before playing again. If you continue to have sore hands, wrists, or arms during or after playing, stop
- the game and see a doctor.

Prolonged exposure to music at full volume using the music player may damage your hearing. Set your cellphone's volume to it's lowest setting prior to inserting headphones in your ears and adjust the volume to your preference. Only use headphones that are recommended by TCT Mobile Limited and it's affiliates.

regulations and standards must be shown. The highest SAR value for this model cellphone when tested is 1.18 W/Kg for use at **• LICENCES**  the ear and 0.887 W/Kg for use close to the body.<br>While there may be differences between the SAR levels of various cellphones and

While there may be differences between the SAR levels of various cellphones and<br>at various positions, they all meet the government requirement for RF exposure.<br>For body-worn operation, the cellphone meets FCC RF exposure g provided that it is used with a non-metallic accessory with the handset at least 1.5 cm from the body. Use of other accessories may not ensure compliance with FCC RF exposure guidelines.<br>The World Health Organizati

• You are advised to switch off the cellphone from time to time to optimize its performance.

and carry out the following checks:

• Check the battery charge level

Check the battery contacts, remove and reinstall your battery, then turn

your cellphone back on

**My cellphone has not responded for several minutes**

# • Remove the battery and re-insert it, then switch the cellphone back on

# .<br>Clean your scree

• Use your cellphone in accordance with the recommended conditions of use

**My cellphone turns off by itself**

• Check that your keypad is locked when you are not using your cellphone

• Check the battery charge level **My cellphone will not charge properly**

t whistling sound

- Reorient or relocate the receiving antenna.<br>Increase the separation between the equipment and receive
- Increase the separation between the equipment and receiver. Connect the equipment into an outlet on a circuit different from that to which
- the receiver is connected. Consult the dealer or an experienced radio/ TV technician for help.
- 

## improper use of the cellphone. **• BATTERY AND ACCESSORIES:**

temperatures above 60°C.

or its affiliates.

This symbol on your cellphone, the battery and the access means that these products must be taken to collection points at the end of their life: - Municipal waste disposal centers with specific bins for the items of equipment - Collection bins at points of sale. Although the SAR is determined at the highest certified power level, the actual SAR avoid touching it or degrading it. level of the cellphone while operating can be well below the maximum value. This As mobile devices offer a range of functions, they can be used in positions other is because the cellphone is designed to operate at multiple power levels so as to than against your ear. In such circumstances the device will be compliant with the<br>use only the power required to reach the network. In gene to a wireless base station antenna, the lower the power output of the cellphone accessory ensure that whatever product is used is free of any metal and that it<br>Before a cellphone model is available for sale to the public,

 $\sim 10^{11}$  m  $^{-1}$ 

TCT Mobile Limited reserves the right to alter material or technical specification without prior notice.

These collection points are accessible free of charge. All products with this sign must

• Damage from exposure to water or other liquids, moisture, humidity, **Troubleshooting.....................** excessive temperatures or extreme environmental conditions, sand, excess dust and any condition outside the operating guidelines; • Defects in appearance, cosmetic, decorative or structural items such as framing and non-operative parts.

# **In non European Union jurisdictions:**

Items of equipment with this symbol are not be thrown into ordinary bins if your jurisdiction or your region has suitable recycling and collection facilities; instead they are to be taken to collection points for them to be recycled.

nature whatsoever, including but not limited to commercial loss, to the My cellphone will not switch on full extent those damages can be disclaimed by law. Some states do not  $\bullet$  Press  $\bigcirc$  until the screen comes on provided by your jurisdiction. In no event shall TCT Mobile or any of its affiliates be liable for incidental or consequential damages of any allow the exclusion or limitation of incidental or consequential damages, or limitation of the duration of implied warranties, so the preceding limitations or exclusions may not apply to you.

In the United States you may learn more about CTIA's Recycling Program at www. recyclewirelessphones.com

**CAUTION**: RISK OF EXPLOSION IF BATTERY IS REPLACED BY AN INCORRECT TYPE. DISPOSE OF USED BATTERIES ACCORDING TO THE INSTRUCTIONS

How to obtain Support: Contact the customer care center by calling  $\cdot$  Press the  $\rightarrow$  key many self-help tools that may help you to isolate the problem and **My screen is difficult to read** (877-702-3444) or going to www.tclcom.com/eng/. We have placed eliminate the need to send your wireless device in for service. In the case that your wireless device is no longer covered by this limited The limited warranty for your wireless device will be voided if any of Warranty due to time or condition we have other options that you may utilize our out of warranty repair options.

**My cellphone will not connect to a network** • Try connecting in another location • Verify the network coverage with your operator • Check with your operator that your SIM card is valid • Try selecting the available network(s) manually • Try connecting at a later time if the network is overloaded

technical and safety standards applicable in the geographical area To obtain hardware repairs or replacement within the terms of this warranty, contact TCT Mobile to get an RMA number, include a copy of the original proof of warranty coverage (e.g. original copy of the dated bill of sale, invoice), the consumer's return address, your wireless · Modification or repair performed by individuals not authorized by carrier's name, alternate daytime phone number, and email address with a complete problem description. Only ship the wireless device. Do not ship the SIM card, memory cards, or any other accessories humidity, infiltration of liquids or foods, chemical products, download such as the power adapter. You must properly package and ship the wireless device

• Removal or altering of the wireless devices event labels or serial to the repair center. TCT Mobile is not responsible for wireless devices that do not arrive at the service center. Upon receipt, the service center will verify the warranty conditions, repair, and return your wireless device to the address provided.

**SIM card error**

• Make sure the SIM card has been correctly inserted

• Verify with your operator that your SIM card is 3V or 1,8V compatible;

Make sure the chip on your SIM card is not damaged or scratched

• Make sure you have dialled a valid number and press the  $\left($ m) key • For international calls, check the country and area codes • Make sure your cellphone is connected to a network, and that the

the old 5V SIM cards cannot be used

**Unable to make outgoing calls**

purchaser of this wireless device, that should this product or part There are no express warranties, whether written, oral or implied, thereof during normal consumer usage and condition, be proven to other than this printed limited warranty or the mandatory warranty TCT Mobile North America LTD warrants to the original retail be defective in material or workmanship that results in product failure within the first twelve (12) months from the date of purchase as shown on your original sales receipt. Such defect(s) will be repaired or replaced (with new or rebuilt parts) at the company's option without charge for parts or labor directly related to the defect(s).

network is not overloaded or unavailable

• Check your subscription status with your operator (credit, SIM card

Make sure your cellphone is switched on and connected to a network

section. You can also contact us by e-mail to ask any questions you may have . ^ will be repaired or replaced (with new or rebuilt parts) and the<br>An electronic version of this user guide is available in English and other l Batteries, power adapters, and other accessories sold as in box items are also warranted against defects and workmanship that results in product failure within the first six (6) months period from the date of purchase as shown on your original sales receipt. Such defect(s)

valid, etc.)

• Make sure you have not barred outgoing calls **Unable to receive incoming calls**

(check for overloaded or unavailable network)

• Check your subscription status with your operator (credit, SIM card

You can adjust the volume during a call by means of the Volume key

valid, etc.)

**I am unable to use the features described in the manual** • Check with your operator to make sure that your subscription includes

this service

**dialled**

• Make sure that you have correctly recorded the number in your file • Make sure that you have selected the country prefix when calling a

foreign country

to 40°C. The chargers designed for your cellphone meet with the standard for safety of not work in another jurisdiction. They should be used for this purpose only. **Characteristics of power supply** (depending on the country):

# Java™ and all Java™ based trademarks and logos are **Alcatel Mobile Phones Limited Warranty ................**

sequence of characters associated with a key

Travel charger: Input: 100-240 V, 50/60 Hz, 0.15 A Output: 5 V, 350/400 mA

Lithium 850 mAh

**• RADIO WAVES:**

THIS CELLPHONE MEETS THE GOVERNMENT'S REQUIREMENTS FOR EXPOSURE TO RADIO WAVES.

**• CHARGERS** Home A.C./ Travel chargers will operate within the temperature range of: 0°C Class B digital device pursuant to part 15 of the FCC Rules. These limits are designed information technology equipment and office equipment use. Due to different and, if not installed and used in accordance with the instructions, may cause applicable electrical specifications, a charger you purchased in one jurisdiction may harmful interference to radio communications. However, there is no guarantee that Note: This equipment has been tested and found to comply with the limits for a reasonable protection against harmful interference in a residential installation. This equipment generates, uses and can radiate radio frequency energy interference to radio or television reception, which can be determined by turning the equipment off and on, the user is encouraged to try to correct the interference by one or more of the following measures:

The World Health Organization (WHO) considers that present scientific information does not indicate the need for any special precautions for use of cellphones. If ndividuals are concerned, they might choose to limit their own or their children' RF exposure by limiting the length of calls, or using "hands-free" devices to keep cellphones away from the head and body. (fact sheet n°193). Additional WHO

information about electromagnetic fields and public health are available on the following website: http://www.who.int/peh-emf.

**I am unable to add a contact in my directory**

- Make sure that your SIM card directory is not full; delete some contacts or save the contacts in the cellphone directory (i.e. your professional or personal directories)
- **My callers are unable to leave messages on my voicemail** • Contact your network operator to check service availability
- **I cannot access my voicemail**
- Make sure your operator's voicemail number is correctly entered in "My numbers"
- Try later if the network is busy
- **I am unable to send and receive MMS**
- Check your cellphone memory available as it might be full • Contact your network operator to check service availability and check MMS parameters
- Verify the server center number or your MMS profile with your operator The server center may be swamped; try again later
- The red **in its displayed on my standby screen**
- You have saved too many short messages on your SIM card; delete some of them or archive them in the cellphone memory
- **"No service" is displayed**
- You are outside of the network coverage area **I have already entered 3 incorrect PIN codes**
- Contact your network operator to obtain the PUK code (Personal Unblocking Key)
- **I am unable to connect my cellphone to my computer**
- Install first of all TCL's PC suite
- Use "Install the connection" and perform the installation • Check that your computer meets the requirements for TCL's PC Suite installation
- **I am unable to download new files**
- Check for free space
- Delete some files
- Select the MicroSD Card to store the files you downloaded • Check your subscription status with your operator
- **The cellphone can't be detected by others via Bluetooth**
- Make sure that Bluetooth is turned on and your cellphone is visible to other users

Your cellphone is equipped with a built-in antenna. For optimal operation, you should

is a registered trademark of Obigo AB.

microSD Logo is a trademark.

 The Bluetooth word mark and logos are owned by the Bluetooth SIG, Inc. and any use of such marks by TCT Mobile Limited and its affiliates is under license. Other trademarks and trade names are those of their respective owners.

# TCL-7110 Bluetooth QD ID B017053

 $\overline{m}$  eziTevt" **ZICO**rporation and/or its Affiliates

eZiText™ and Zi™ are trademarks of Zi Corporation

⊕

 Prolonged exposure to music at full volume on the music player may damage the listener's hearing. Set your cellphone volume safely. Use ⚠ only headphones recommended by TCT Mobile Limited and its affiliates.

## **My cellphone is frozen, can't power on**

- Make sure your battery is not completely used up or damaged. Remove your battery, remove your SIM card then reinstall them to
- power on again, if still does not work • Hold down Volume key (up) and press Power on/off key for a while to
- reset the phone

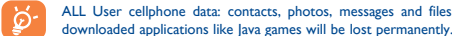

## **How to make your battery last longer**

- Make sure you followed the complete charge time (minimum 3 hours) After a partial charge, the battery level indicator may not be exact. Wait for at least 20 minutes after removing the charger to obtain an exact indication
- Switch on the backlight upon request.
- Extend email auto-check interval as long as possible
- Update news, weather information upon demand manually or set its auto-check interval longer.
- Exit Java background-running applications if they are not being used for a long time.
- Deactivate Bluethooth when not in use.

ALCATEL is a trademark of Alcatel-Lucent and is used under license by TCT Mobile Limited.

© Copyright 2010 TCT Mobile Limited All rights reserved

the following conditions occur:

where your phone is used;

- Connection to any equipment not supplied or not recommended by TCT Mobile;
- TCT Mobile or its affiliates; • Acts of god such as Inclement weather, lightning, power surges, fire,

of files, crash, high voltage, corrosion, oxidation; numbers (IMEI);

Latin input mode ......... **Safety and use..........................**